## **PROCÉDURE DE DÉPANNAGE POUR LATÉLÉCOMMANDE NOÉTM**

Effectuez les opérations dans l'ordre, les unes après les autres. Passez à l'étape suivante uniquement si le problème persiste.

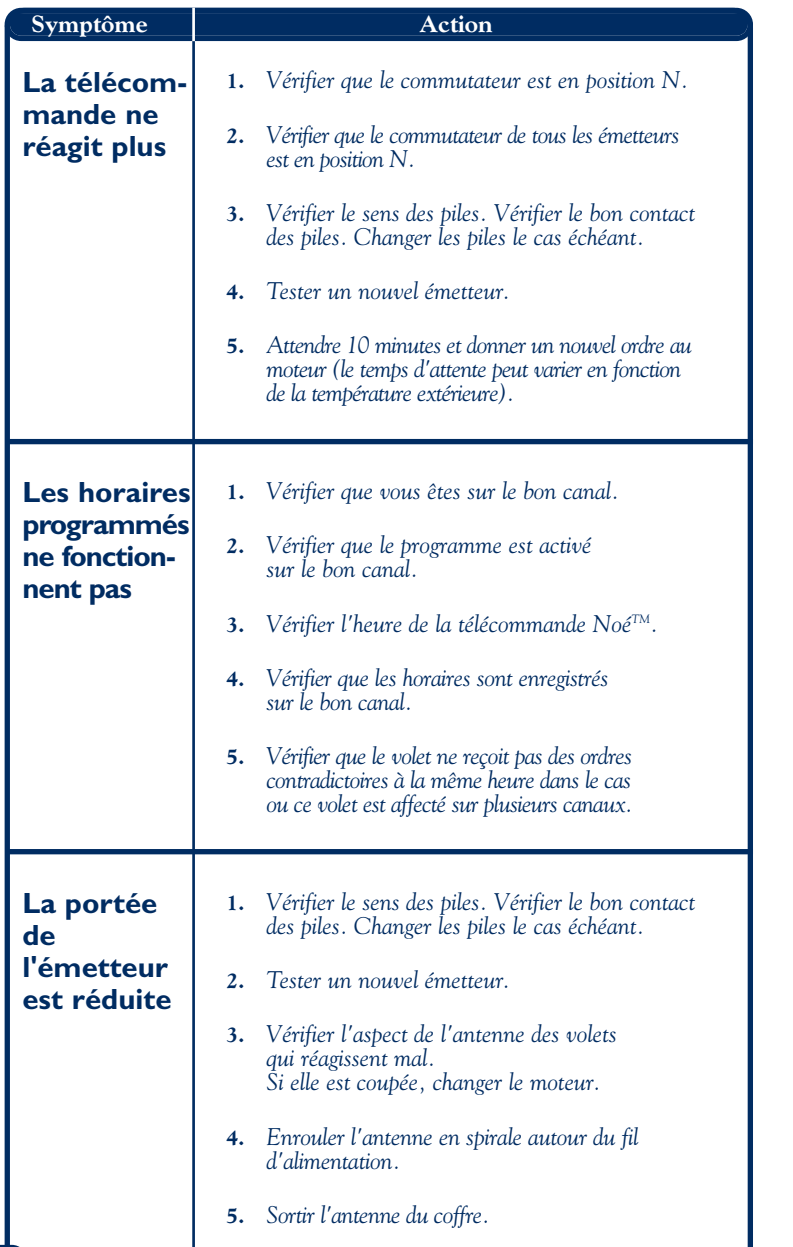

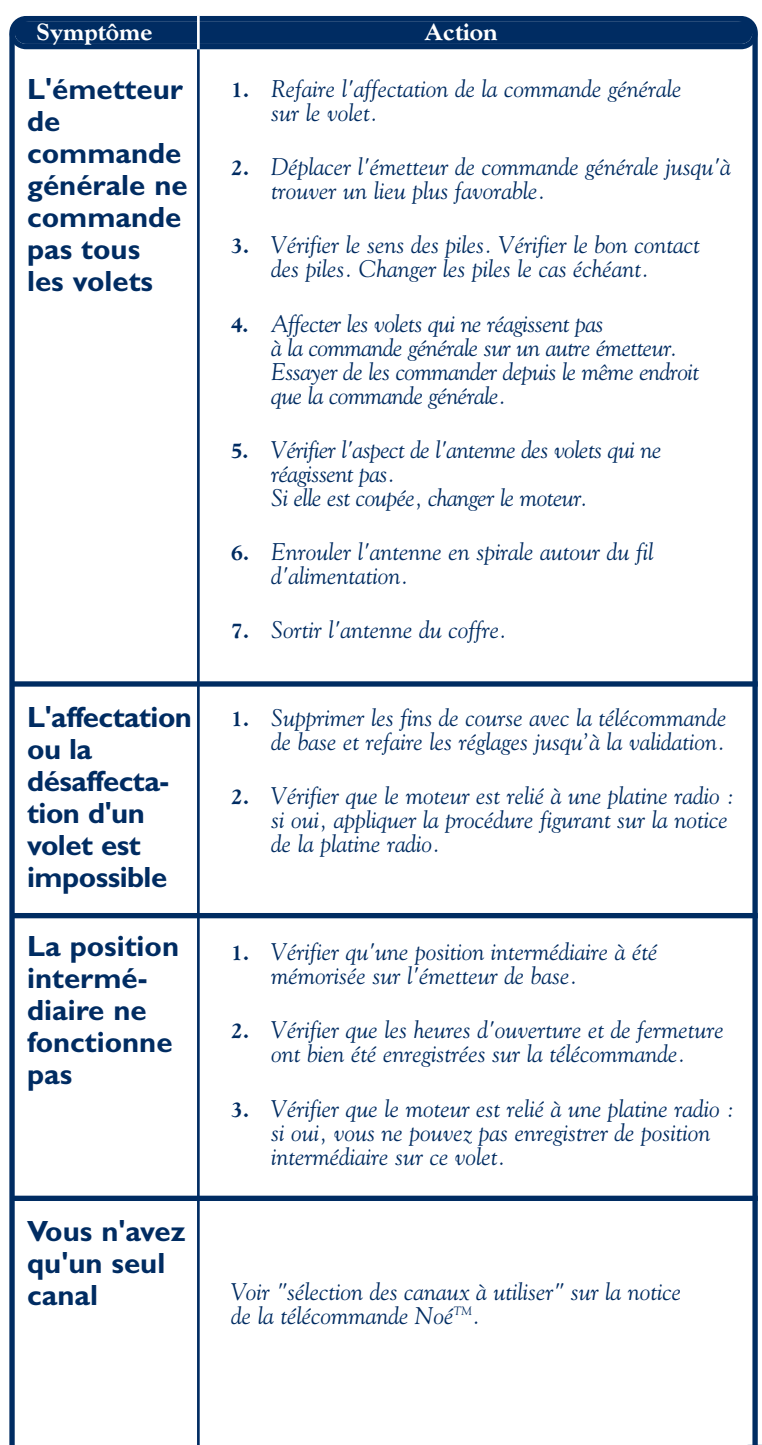